# Package 'DstarM'

May 18, 2018

<span id="page-0-0"></span>Type Package

Title Analyze Two Choice Reaction Time Data with the D\*M Method

Version 0.3.0

Author Don van den Bergh, Stijn Verdonck, Francis Tuerlinckx

Maintainer Don van den Bergh <donvdbergh@hotmail.com>

**Description** A collection of functions to estimate parameters of a diffusion model via a  $D^*M$  analysis. Build in models are: the Ratcliff diffusion model, the RWiener diffusion model, and Linear Ballistic Accumulator models. Custom models functions can be specified as long as they have a density function.

License GPL  $(>= 2)$ 

LazyData TRUE

Imports DEoptim, RWiener, rtdists, stats, ggplot2, Rcpp

LinkingTo Rcpp, RcppArmadillo

NeedsCompilation yes

ByteCompile TRUE

RoxygenNote 6.0.1

URL <https://github.com/vandenman/DstarM>

BugReports <https://github.com/vandenman/DstarM/issues> Suggests testthat

Repository CRAN

Date/Publication 2018-05-18 09:28:10 UTC

# R topics documented:

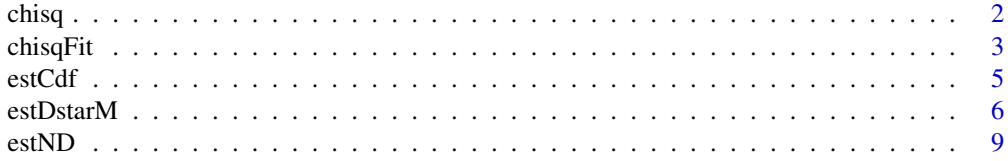

#### <span id="page-1-0"></span> $2 \t**chisq**$

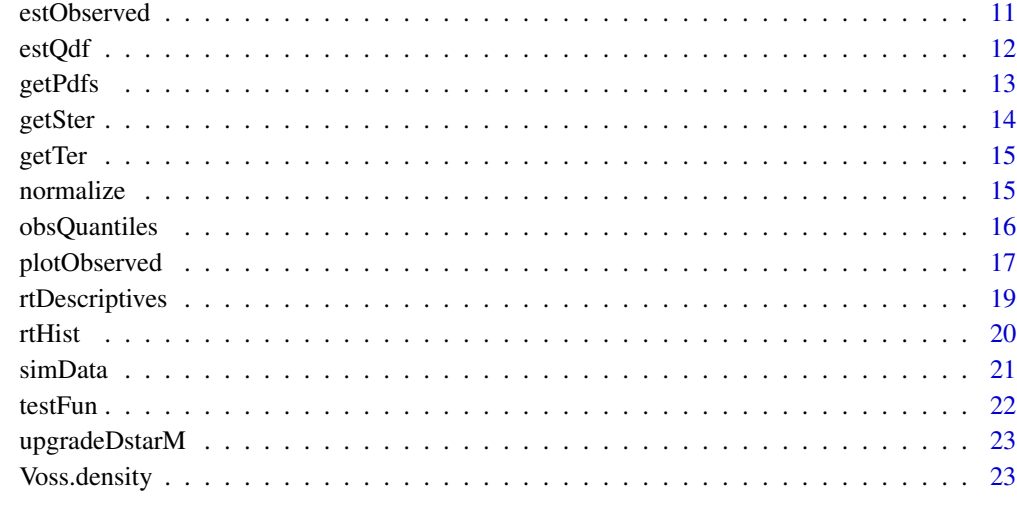

#### **Index** [25](#page-24-0)

chisq *Calculates the distance between two probability densities.*

# Description

Calculates the distance between two probability densities.

# Usage

```
chisq(tt, a, b)
battacharyya(tt, a, b)
hellinger(tt, a, b)
```
# Arguments

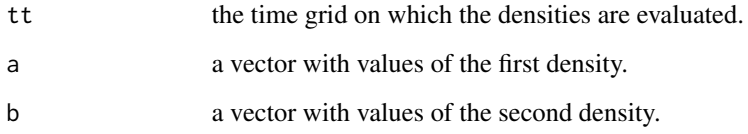

# Value

The distance between densities a and b.

#### <span id="page-2-0"></span>chisqFit 3

#### Examples

# Lets simulate a bunch of parameters and compare the three distance measures.

```
tt = seq(0, 5, .001)parsMatV = cbind(.8, seq(0, 5, .5), .5, .5, .5) # differ only in drift speed
parsMatA = cbind(seq(.5, 2, .15), 2, .5, .5, .5)# differ only in boundary
# calculate densities for all these parameters
dV = apply(parsMatV, 1, function(x, tt) Voss.density(tt, x, boundary = 'upper'), tt = tt)dA = apply(parsMata, 1, function(x, tt) Voss.density(tt, x, boundary = 'upper'), tt = tt)# make plots of the densities
matplot(tt, dA, xlim = c(0, .6), main = 'Densities with different Boundary',
        col = rainbow(ncol(dA)), type = 'l', lty = 1, las = 1, bty = 'n',
        xlab = 'Time', ylab = 'Density')
legend('topright', lty = 1, bty = 'n', col = rainbow(ncol(dA)),
       legend = paste('a = ', parsMatA[, 1])matplot(tt, dV, x\lim = c(0, .6), main = 'Densities with different Drift Speed',
        col = rainbow(ncol(dV)), type = 'l', lty = 1, las = 1, bty = 'n',
        xlab = 'Time', ylab = 'Density')
legend('topright', lty = 1, bty = 'n', col = rainbow(ncol(dV)),
       legend = paste('v = ',parsMatV[, 2]))# empty matrices for data storage
distMatV = matrix(NA, nrow = ncol(dV) - 1, ncol = 3,
                  dimnames = list(NULL, c('Chisq', 'Bhattacharyya', 'Hellinger')))
distMatA = matrix(NA, nrow = ncol(dA) - 1, ncol = 3,
                  dimnames = list(NULL, c('Chisq', 'Bhattacharyya', 'Hellinger')))
# calculate distances between densities in column i and i + 1.
# this is done using three different distance measures
for (i in 1:(ncol(dA) - 1)) {
  distMatV[i, ] = c(chisq(tt, dV[, i], dV[, i + 1]),
                    battacharyya(tt, dV[, i], dV[, i + 1]),
                    hellinger(tt, dV[, i], dV[, i + 1]))
  distMatA[i, ] = c(chisq(tt, dA[, i], dA[, i + 1]),
                    battacharyya(tt, dA[, i], dA[, i + 1]),
                    hellinger(tt, dA[, i], dA[, i + 1]))
}
# The three distance measures correlate highly for differences in Boundary
cor(distMatA)
# The battacharyya distance measures does not correlate with the others
# when calculating differences in drift speed
cor(distMatV)
```
chisqFit *Calculate model fit*

#### Description

Calculate model fit

#### Usage

```
chisqFit(resObserved, data, DstarM = FALSE, tt = NULL, formula = NULL)
```
#### <span id="page-3-0"></span>Arguments

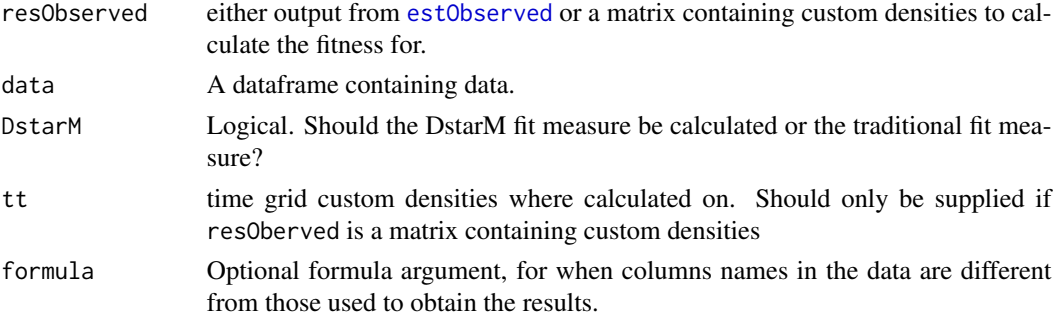

# Details

This function allows a user to manually calculate a chi-square goodness of fit measure for model densities. This is useful for comparing a traditional analysis and a  $D^*M$  analysis. For completion, this function can also calculate a  $D^*M$  fit measure. We do not recommend usage of the  $D^*M$ measure. While the chi-square fit measure is identical to the value of the optimizer when fitting, the DstarM fit measure is not equal to that of a DstarM analysis. This is because this function calculates the DstarM fit measure on the complete distribution, not on the model distributions, as is done during the optimization.

```
tt = seq(0, 5, .1)pars = c(.8, 2, .5, .5, .5, # condition 1).8, 3, .5, .5, .5, # condition 2
         .8, 4, .5, .5, .5) # condition 3
pdfND = dbeta(tt, 10, 30)
# simulate data
allDat = simData(n = 3e3, pars = pars, tt = tt, pdfND = pdfND, return.pdf = TRUE)
truePdf = allDat$pdfUnnormalized
dat = allDat$dat
chisqFit(resObserved = truePdf, data = dat, tt = tt)
## Not run:
# estimate it
define restriction matrix
restr = matrix(1:5, 5, 3)restr[2, 2:3] = 6:7 # allow drift rates to differ
# fix parameters for speed up
fixed = matrix(c('z1', 'a1 / 2', 'sz1', .5, 'sv1', .5), 2, 3)
resD = estDstarM(data = dat, tt = tt, restr = restr, fixed = fixed,Option = list(parallelType = 1))resN = estND(resD, Optim = list(parallelType = 1))
resO = estObserved(resD, resN, data = dat)
resO$fit # proper fit
## End(Not run)
```
<span id="page-4-1"></span><span id="page-4-0"></span>

Estimate cumulative distribution for D\*M models

#### Usage

estCdf(x)

#### Arguments

x Any density function to calculate a cumulative distribution for. The code is designed for input of class DstarM but other input is also accepted. Other input can be either a matrix where columns represent densities or a single vector representing a density.

#### Details

Cumulative distributions functions are calculated by: cumsum(x) / sum(x). This method works well enough for our purposes. The example below shows that the [ecdf](#page-0-0) functions seems to work slightly better. However, this estimates a cdf from raw data and does not transform a pdf into a cdf and is therefore not useful for D\*M models.

#### Value

Cumulative density function(s). If the input was a matrix, a matrix of cumulative density functions is returned.

```
x = rnorm(1000)xx = seq(-5, 5, .1)approx1 = stats::ecdf(x)(xx)approx2 = estCdf(dnorm(xx, mean(x), sd(x)))trueCdf = pnorm(xx)matplot(xx, cbind(trueCdf, approx1, approx2), type = c('l', 'p', 'p'),
       lty = 1, col = 1:3, pch = 1, bty = 'n', las = 1, ylab = 'Prob')
legend('topleft', legend = c('True Cdf', 'Stats Estatimation', 'DstarM Estimation'),
      col = 1:3, lty = c(1, NA, NA), pch = c(NA, 1, 1), bty = 'n')
```
<span id="page-5-1"></span><span id="page-5-0"></span>

Do a D\*M analysis

# Usage

```
estDstarM(formula = NULL, data, tt, restr = NULL, fixed = list(), lower,
 upper, Optim = list(), DstarM = TRUE, SE = 0, oscPdf = TRUE,
  splits = rep(0L, (ncondition)), forceRestriction = TRUE, mg = NULL,
 h = 1, pars, fun.density = Voss.density, args.density = list(),
  fun.dist = chisq, args.dist = list(tt = tt), verbose = 1L,
 useRcpp = TRUE)
```
# Arguments

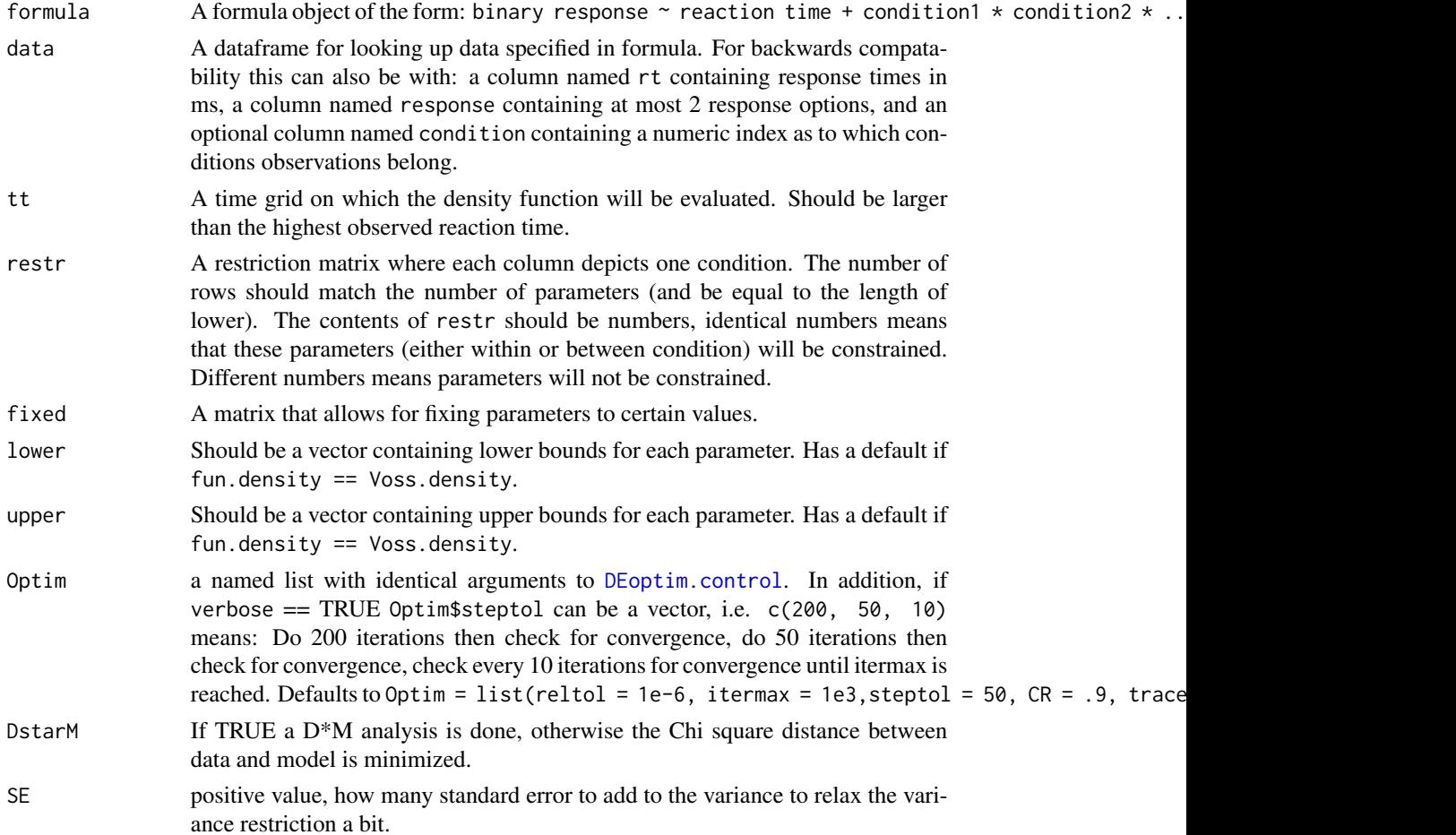

<span id="page-6-0"></span>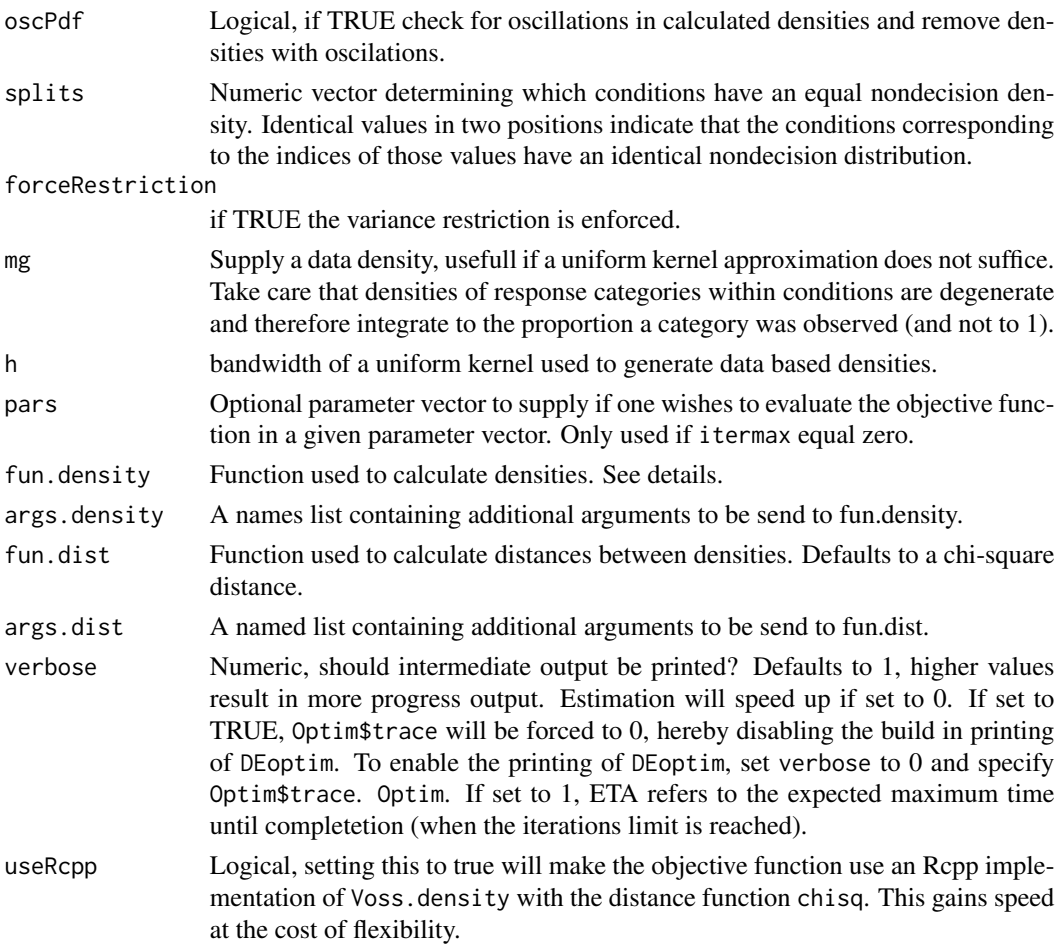

# Details

Response options will be alphabetically sorted and the first response option will be treated as the 'lower' option. This means that if the observed proportion of the first response options is higher, the drift speed will most likely be negative.

fun.density allows a user to specify a custom density function. This function must (at least) take the following arguments: t: a vector specifying at which time points to calculate the density pars: a parameter vector boundary: character 'upper' or 'lower' specifying for which response option the density will be calculated. DstarM: Logical, if TRUE the density should not describe the nondecision density, if FALSE it should describe the nondecision density. Any additional arguments can be passed to fun.density via the argument args.density. If one intends to use a custom density function it is recommended to test the function first with [testFun](#page-21-1). When specifying a custom density function it is probably also necessary to change the lower and upper bounds of the parameter space.

For purposes of speed, the function can be run in parallel by providing the argument Optim = list(parallelType = 1). See [DEoptim.control](#page-0-0) for details. Also, for Ratcliff models the objective function has been rewritten in Rcpp. This limits some functionality but does result in a faster estimation. Usage of Rcpp can be enabled via useRcpp = TRUE.

<span id="page-7-0"></span>When verbose is set to 1, the ETA is an estimated of the time it takes to execute ALL iterations. Convergence can (and is usually) reached before then.

# Value

Returns a list of class DstarM.fitD that contains:

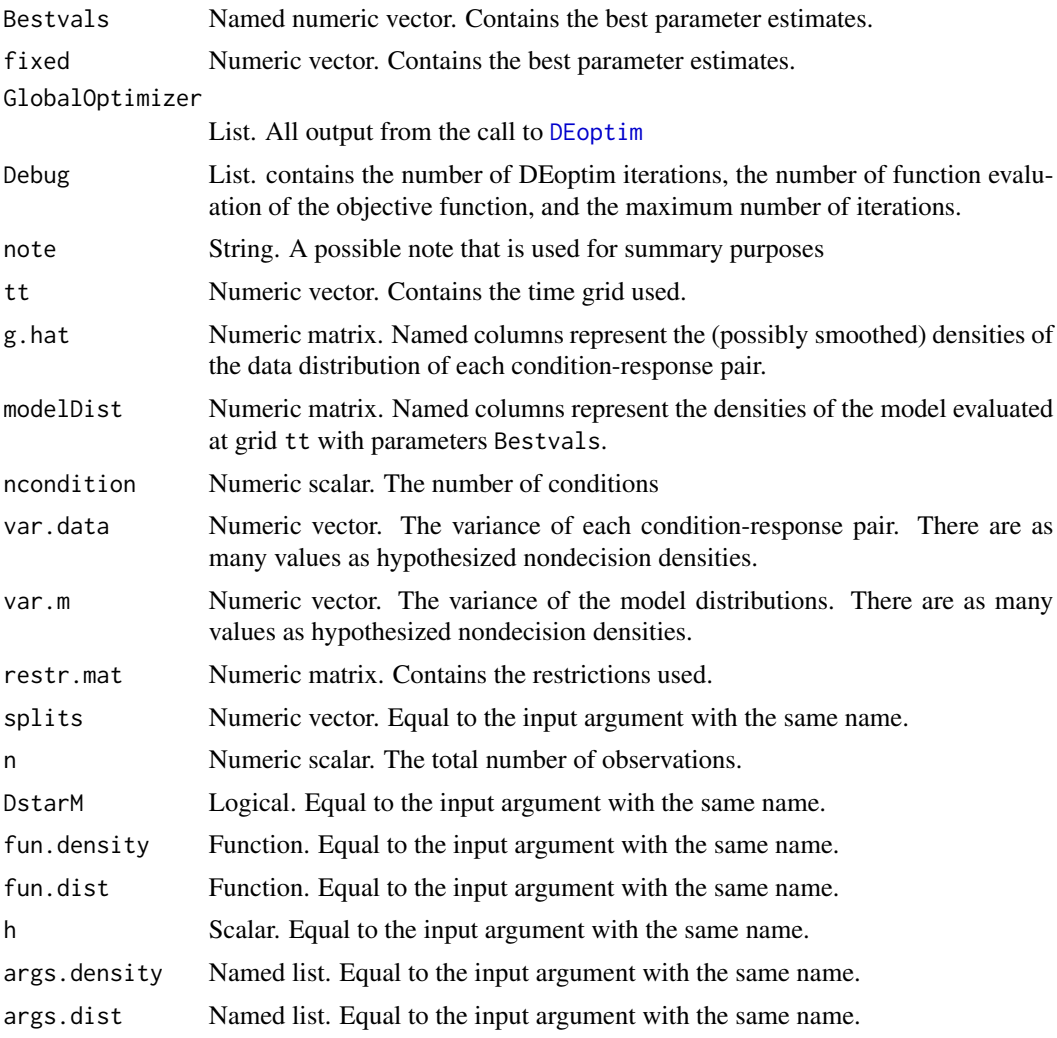

```
# simulate data with three stimuli of different difficulty.
# this implies different drift rates across conditions.
# define a time grid. A more reasonable stepsize is .01; this is just for speed.
tt = seq(0, 5, .1)pars = c(.8, 2, .5, .5, .5, # condition 1).8, 3, .5, .5, .5, # condition 2
        .8, 4, .5, .5, .5) # condition 3
```
#### <span id="page-8-0"></span>estND 9

```
pdfND = dbeta(tt, 10, 30)# simulate data
data = simData(n = 3e3, pars = pars, tt = tt, pdfND = pdfND)# define restriction matrix
restr = matrix(1:5, 5, 3)restr[2, 2:3] = 6:7 # allow drift rates to differ
# fix variance parameters
fixed = matrix(c('sz1', .5, 'sv1', .5), 2, 2)## Not run:
# Run D*M analysis
res = estDstarM(data = data, tt = tt, restr = restr, fixed = fixed)coef(res)
summary(res)
```
## End(Not run)

<span id="page-8-1"></span>estND *Estimate nondecision denstiy*

# Description

Estimate nondecision denstiy

#### Usage

```
estND(res, tt = NULL, data = NULL, h = \text{res}$h, zp = 5, upper.bound = 1,
  lower.bound = 0, Optim = list(), verbose = TRUE, dist = NULL, NDindex,
  max = 100, useRcpp = TRUE)
```
#### Arguments

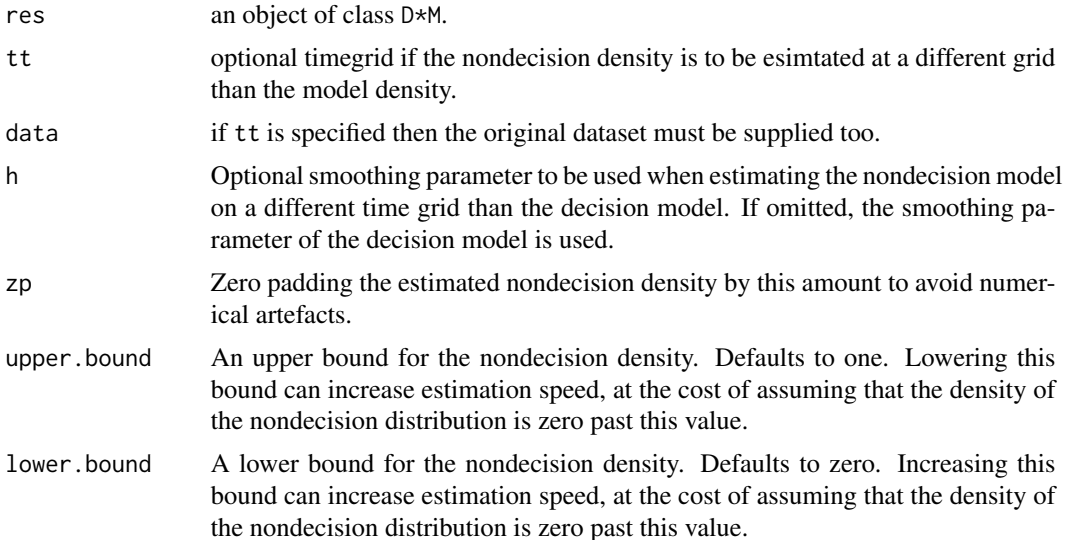

<span id="page-9-0"></span>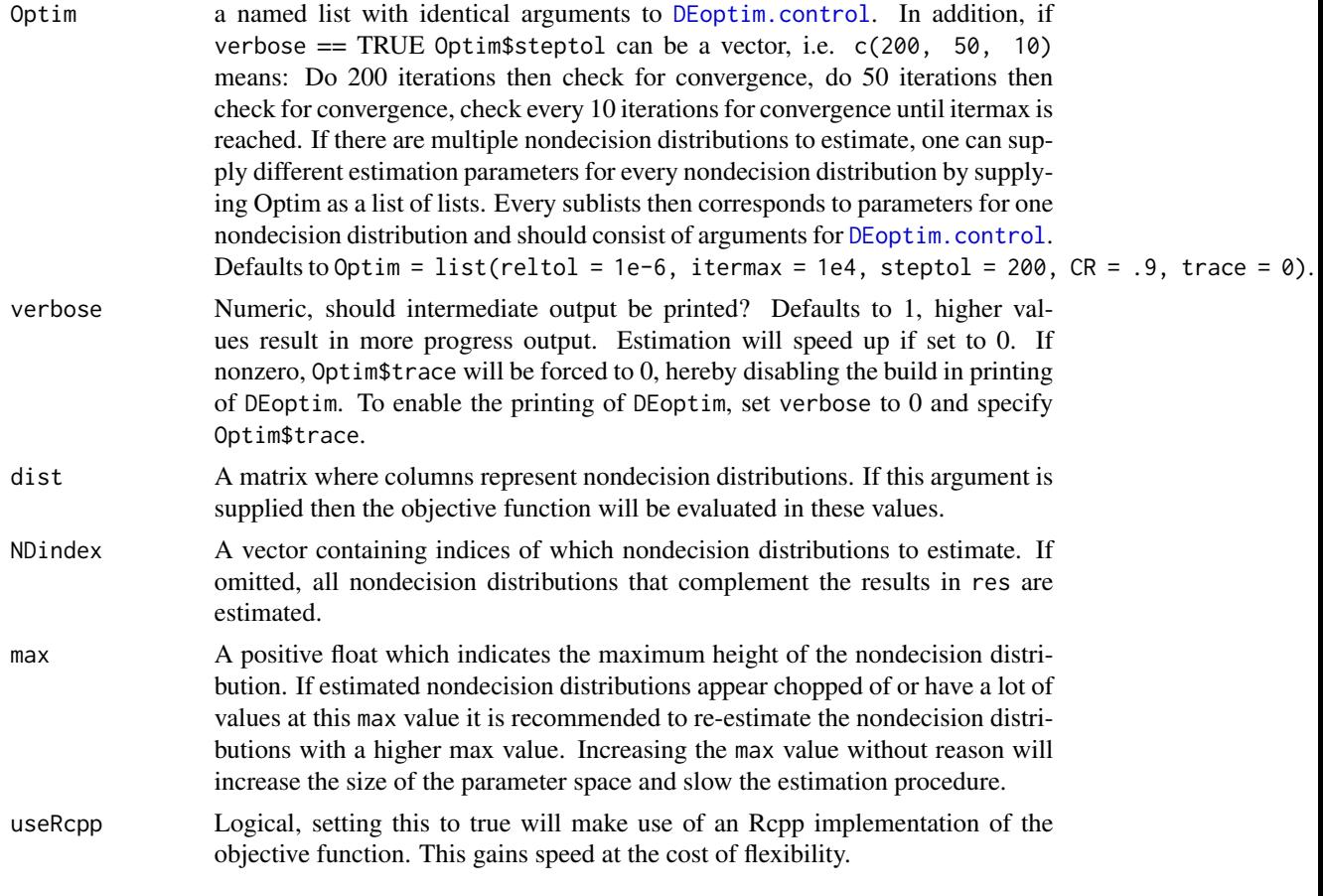

# Details

When verbose is set to 1, the ETA is an estimated of the time it takes to execute ALL iterations. Convergence can (and is usually) reached before then.

```
# simulate data with three stimuli of different difficulty.
# this implies different drift rates across conditions.
# define a time grid. A more reasonable stepsize is .01; this is just for speed.
tt = seq(0, 5, .1)pars = c(.8, 2, .5, .5, .5, # condition 1).8, 3, .5, .5, .5, # condition 2
        .8, 4, .5, .5, .5) # condition 3
pdfND = dbeta(tt, 10, 30)
# simulate data
dat = simData(n = 3e5, pars = pars, tt = tt, pdfND = pdfND)# define restriction matrix
restr = matrix(1:5, 5, 3)restr[2, 2:3] = 6:7 # allow drift rates to differ
# fix variance parameters
fixed = matrix(c('sz1', .5, 'sv1', .5), 2, 2)
```
# <span id="page-10-0"></span>estObserved 11

```
## Not run:
# Run D*M analysis
res = estDstarM(data = dat, tt = tt, restr = restr, fixed = fixed)
# Estimate nondecision density
resND = estND(res)
plot(resND)
lines(tt, pdfND, type = 'b', col = 2)
## End(Not run)
```
<span id="page-10-1"></span>estObserved *Estimate observed data density*

# Description

Estimates the density of the observed data by convoluting the estimated decision distributions with the estimated nondecision distributions. If a traditional analysis was run the argument resND can be omitted.

# Usage

```
estObserved(resDecision, resND = NULL, data = NULL, interpolateND = FALSE,
  tt = NULL)
```
# Arguments

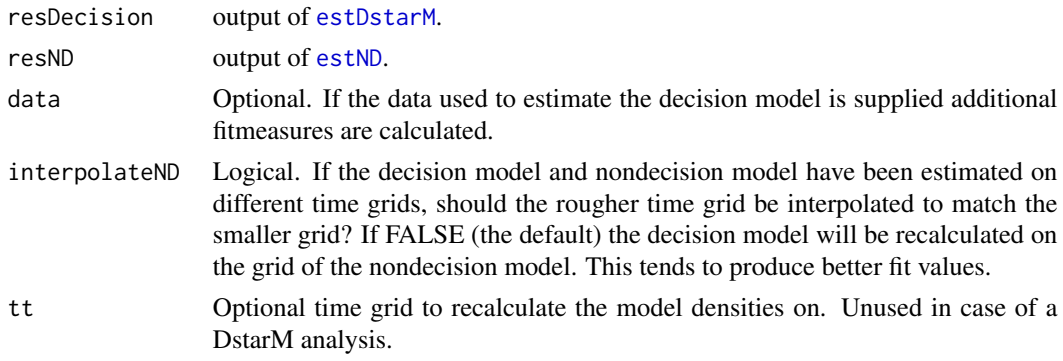

# Value

Returns a list of class DstarM.fitObs that contains:

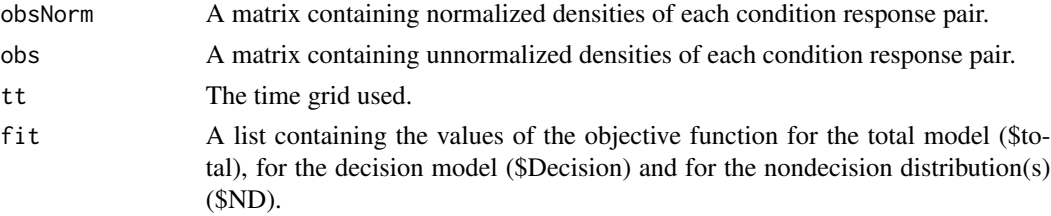

<span id="page-11-0"></span>12 estQdf

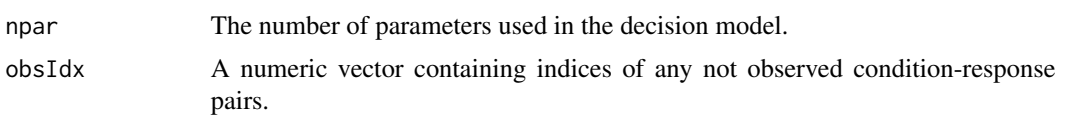

# Examples

```
# simulate data with three stimuli of different difficulty.
# this implies different drift rates across conditions.
# define a time grid. A more reasonable stepsize is .01; this is just for speed.
tt = seq(0, 5, .1)pars = c(.8, 2, .5, .5, .5, # condition 1).8, 3, .5, .5, .5, # condition 2
        .8, 4, .5, .5, .5) # condition 3
pdfND = dbeta(tt, 10, 30)
# simulate data
lst = simData(n = 3e5, pars = pars, tt = tt, pdfND = pdfND, return.pdf = TRUE)dat = lst$dat
# define restriction matrix
restr = matrix(1:5, 5, 3)restr[2, 2:3] = 6:7 # allow drift rates to differ
# fix variance parameters
fixed = matrix(c('sz1', .5, 'sv1', .5), 2, 2)## Not run:
# Run D*M analysis
resD = estDstarM(data = dat, tt = tt, restr = restr, fixed = fixed)# Estimate nondecision density
resND = estND(resD)
# Estimate observed density
resObs = estObserved(resD, resND)
# plot histograms with overlayed
# densities per condition-response pair
plotObserved(resObserved = resObs, data = dat,
            xlim = c(0, 1)# plot estimated and true densities
plot(resObs, col = rep(1:3, each = 2), xlim = 0:1)
matlines(tt, lst$pdfNormalized, col = rep(1:3, each = 2), lty = 2)
```
## End(Not run)

<span id="page-11-1"></span>estQdf *Estimate quantiles of distribution*

# **Description**

Estimate quantiles of distribution

#### Usage

estQdf(p, x, cdf)

#### <span id="page-12-0"></span>getPdfs 13

#### Arguments

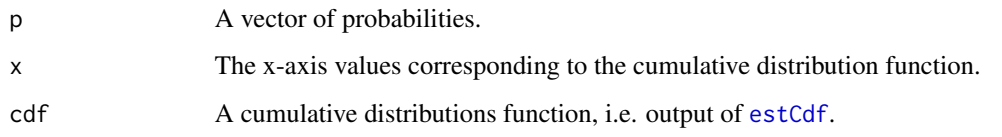

# Details

Quantiles are obtained in the following manner. For  $p = 0$  and  $p = 1$ , the minimum and maximum of x is used. For other probabilities the quantiles are obtained via  $q[i]$  = uniroot(x, cdf - p[i])\$root. Y values are interpolated via [approxfun](#page-0-0).

# Value

Quantiles of cumulative distribution function(s). If the input was a matrix of cumulative distributions functions, a matrix of quantiles is returned.

# Examples

```
x = \text{seq}(-9, 9, .1) # x-grid
d = dom(m(x) # density functions)p = seq(0, 1, .2) # probabilities of interest
cEst = estCdf(d) # estimate cumulative distribution functions
qEst = estQdf(p = p, x = x, cdf = cEst) # estimate quantiles
plot(x, cEst, bty = 'n', las = 1, type = 'l', ylab = 'Probability') # plot cdf
abline(h = p, v = qEst, col = 1:6, lty = 2) # add lines for p and for obtained quantiles
points(x = qEst, y = p, pch = 18, col = 1:6, cex = 1.75) # add points for intersections
```
getPdfs *(Re)Calculate model densities with given parameters and time grid*

# Description

This function is a convenience function for calculating model pdfs for multiple sets of parameters at a specified timegrid. If resDecision is supplied, the density function and any additional arguments for the density function will be extracted from that object. If pars is missing these will also be extracted from this object. This function is intended to recalculate model densities at a new timegrid.

# Usage

```
getPdfs(resDecision, tt, pars, DstarM = TRUE, fun.density = Voss.density,
  args.density = list()
```
# Arguments

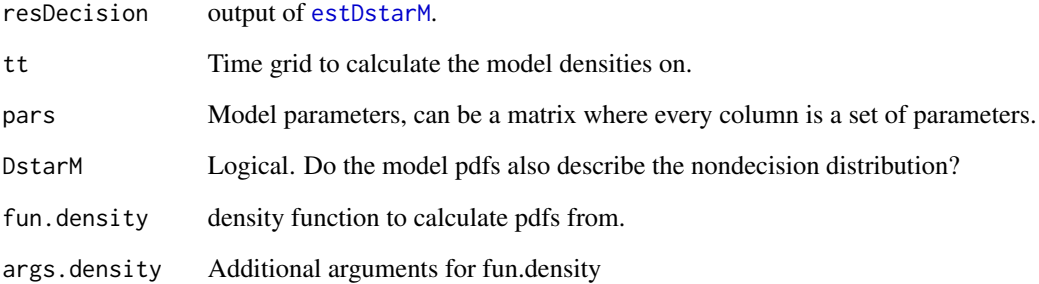

# Value

A matrix containing model pdfs.

getSter *Estimate variance of nondecision density*

# Description

Estimate variance of nondecision density

# Usage

getSter(res)

# Arguments

res An object of class D\*M.

### Details

The object res can either be output from estDstarM or output from estND. if the former is supplied, getSter attempts to calculate the variance of the nondecision distribution by subtracting the variance of the model distribution from the variance of the data distribution. If the latter is supplied, the variance is calculated by integrating the nondecision distribution.

<span id="page-13-0"></span>

<span id="page-14-0"></span>

Calculate Mean of the nondecision distribution.

# Usage

getTer(res, data, formula = NULL)

# Arguments

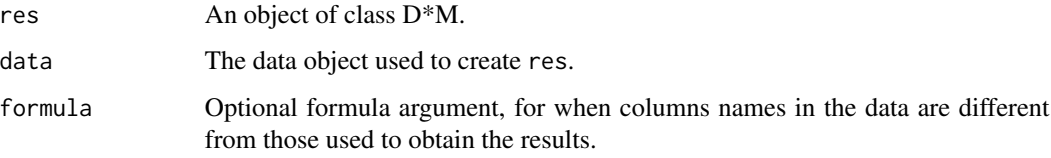

# Details

The object res can either be output from estDstarM or output from estND. If the former is supplied it is also necessary to supply the data used for the estimation. The mean will then be estimated by substracting the mean of the model densities from the mean of the data density. If the latter is supplied than this is not required; the mean will be calculated by integrating the nondecision distribution.

# Value

A vector containing estimates for the mean of the nondecision densities.

normalize *Normalize two pdfs*

# Description

Normalize two pdfs

### Usage

normalize(x, tt, props = NULL)

# <span id="page-15-0"></span>Arguments

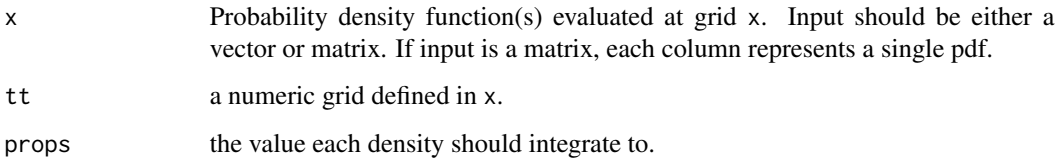

# Examples

```
tt \leftarrow seq(0, 9, length.out = 1e4)# 2 poper densities
x1 \leftarrow \text{cbind}(\text{dexp}(\text{tt}, .5), \text{dexp}(\text{tt}, 2))# still 2 poper densities
x2 <- normalize(10*x1, tt)
# 2 densities that integrate to .5
x3 \le normalize(x1, tt, props = c(.5, .5))
# plot the results
matplot(tt, cbind(x1, x2, x3), type = "l", ylab = "density",
        col = rep(1:3, each = 2), lty = rep(1:2, 3), las = 1, bty = "n")legend("topright", legend = rep(paste0("x", 1:3), each = 2),
       col = rep(1:3, each = 2), lty = rep(1:2, 3), bty = "n")
```
obsQuantiles *Calculate model fit*

# Description

This function is nothing but a wrapper for [quantile](#page-0-0).

### Usage

```
obsQuantiles(data, probs = seq(0, 1, 0.01), what = "cr")
```
#### Arguments

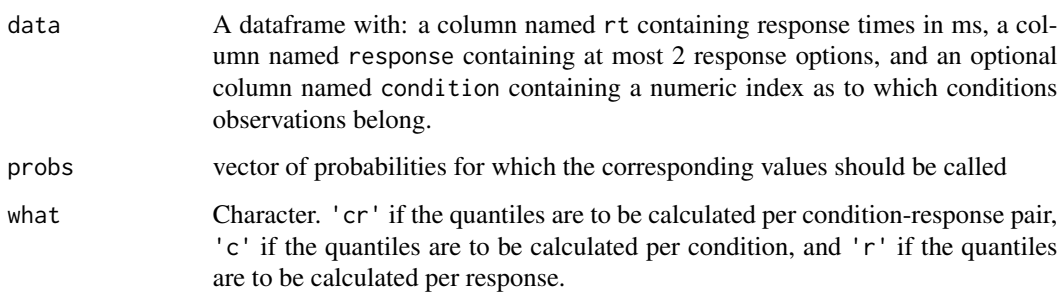

# <span id="page-16-0"></span>plotObserved 17

# Examples

```
tt = seq(0, 5, .01)pars = c(.8, 2, .5, .5, .5, # condition 1
       .8, 3, .5, .5, .5, # condition 2
        .8, 4, .5, .5, .5) # condition 3
pdfND = dbeta(tt, 10, 30)# simulate data
data = simData(n = 3e3, pars = pars, tt = tt, pdfND = pdfND)probs = seq(0, 1, .01)q = obsQuantiles(data, probs = probs)
matplot(probs, q, type = 'l', las = 1, bty = 'n')
```
plotObserved *Plot quantiles of data against model implied quantiles.*

# Description

Plots histograms for each condition-response pair/ condition/ response with overlayed estimated densities.

# Usage

```
plotObserved(resObserved, data, what = c("cr", "c", "r"), layout = NULL,
 main = NULL, linesArgs = list(), ggplot = FALSE, prob = seq(0, 1, 1)0.01), probType = 3, ...)
```
### Arguments

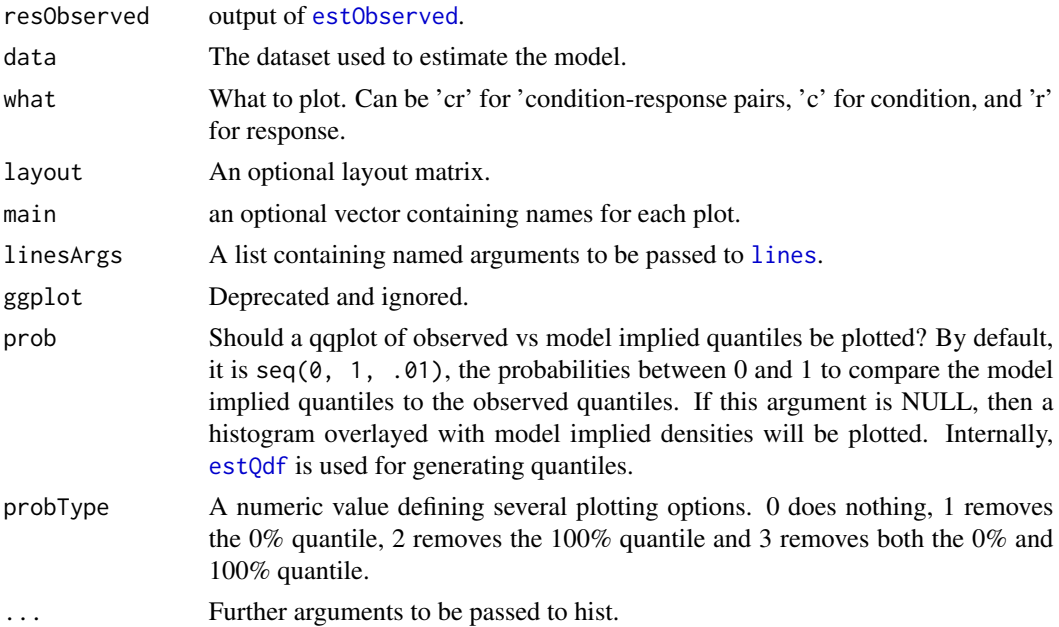

# Details

Keep in mind when using what =  $'c'$  or what =  $'r'$  pdfs are simply averaged, not weighted to the number of observed responses.

# Value

if ggplot is FALSE invisible(), otherwise a list

#### Examples

```
# simulate data with three stimuli of different difficulty.
# this implies different drift rates across conditions.
# define a time grid. A more reasonable stepsize is .01; this is just for speed.
tt = seq(0, 5, .1)pars = c(.8, 2, .5, .5, .5, # condition 1).8, 3, .5, .5, .5, # condition 2
        .8, 4, .5, .5, .5) # condition 3
pdfND = dbeta(tt, 10, 30)# simulate data
lst = simData(n = 3e5, pars = pars, tt = tt, pdfND = pdfND, return.pdf = TRUE)dat = lst$dat
# define restriction matrix
restr = matrix(1:5, 5, 3)restr[2, 2:3] = 6:7 # allow drift rates to differ
# fix variance parameters
fixed = matrix(c('sz1', .5, 'sv1', .5), 2, 2)
## Not run:
# Run D*M analysis
resD = estDstarM(data = dat, tt = tt, restr = restr, fixed = fixed)# Estimate nondecision density
resND = estND(resD)
# Estimate observed density
resObs = estObserved(resD, resND)
# plot histograms with overlayed
# densities per condition-response pair
plotObserved(resObserved = resObs, data = dat,
            xlim = c(0, 1)# plot estimated and true densities
plot(resObs, col = rep(1:3, each = 2), xlim = 0:1)matlines(tt, lst$pdfNormalized, col = rep(1:3, each = 2), lty = 2)
# other uses of plotObserved
plotObserved(resObserved = resObs, data = dat, what = 'cr', xlim = c(0, 1))
plotObserved(resObserved = resObs, data = dat, what = 'c', xlim = c(\theta, 1))
plotObserved(resObserved = resObs, data = dat, what = 'r', xlim = c(0, 1))
```
## End(Not run)

<span id="page-18-1"></span><span id="page-18-0"></span>

Descriptives of reaction time data

# Usage

```
rtDescriptives(formula = NULL, data, plot = TRUE, verbose = TRUE)
```
#### Arguments

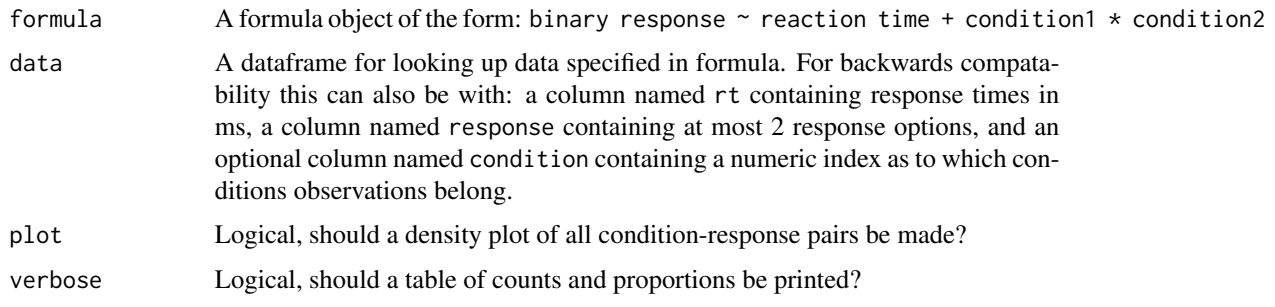

# Details

This function and [rtHist](#page-19-1) are helper functions to inspect raw data.

# Value

Invisibly returns an object of class 'D\*M'. It's first element is table and contains raw counts and proportions for condition response pairs, conditions, and responses. It's second element plot contains a ggplot object.

```
tt <- seq(0, 5, .01)pars <- matrix(.5, 5, 2)
pars[1, ] <- 1
pars[2, ] < - c(0, 2)dat \le simData(n = 3e3, pars = pars, tt = tt, pdfND = dbeta(tt, 10, 30))
x <- rtDescriptives(data = dat)
print(x$table, what = 'cr')
print(x$table, what = 'c')
print(x$table, what = 'r')
```
<span id="page-19-1"></span><span id="page-19-0"></span>

Make histograms of reaction time data

# Usage

```
rtHist(data, what = "cr", layout = NULL, nms = NULL, ggplot = FALSE,
  ...)
```
# Arguments

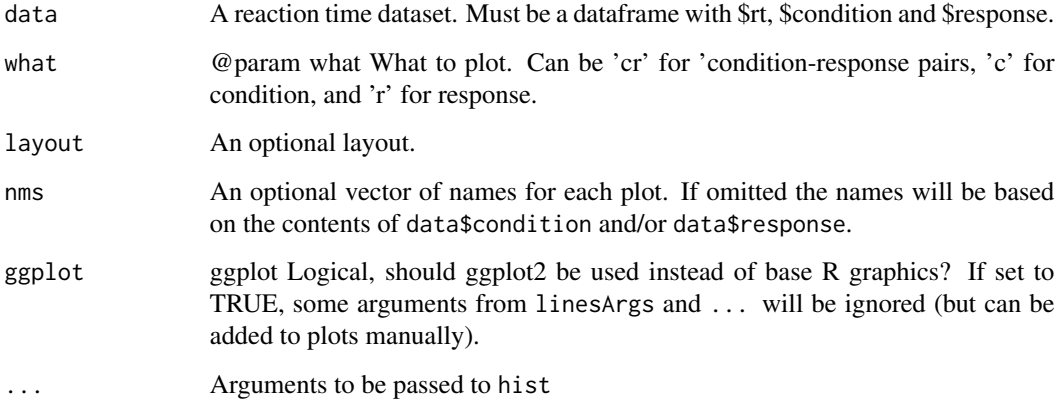

# Details

This function and [rtDescriptives](#page-18-1) are helper functions to inspect raw data.

# Value

invisible()

```
tt = seq(0, 5, .01)dat = simData(n = 3e4, pars = rep(.5, 5), tt = tt, pdfND = dbeta(tt, 10, 30))
rtHist(dat, breaks = tt, xlim = c(\theta, 1))
```
<span id="page-20-0"></span>

Simulate data from a given densitiy function via multinomial sampling

# Usage

```
simData(n, pars, tt, pdfND, fun.density = Voss.density,
 args.density = list(prec = 3), npars = 5, return.pdf = FALSE)
```
# Arguments

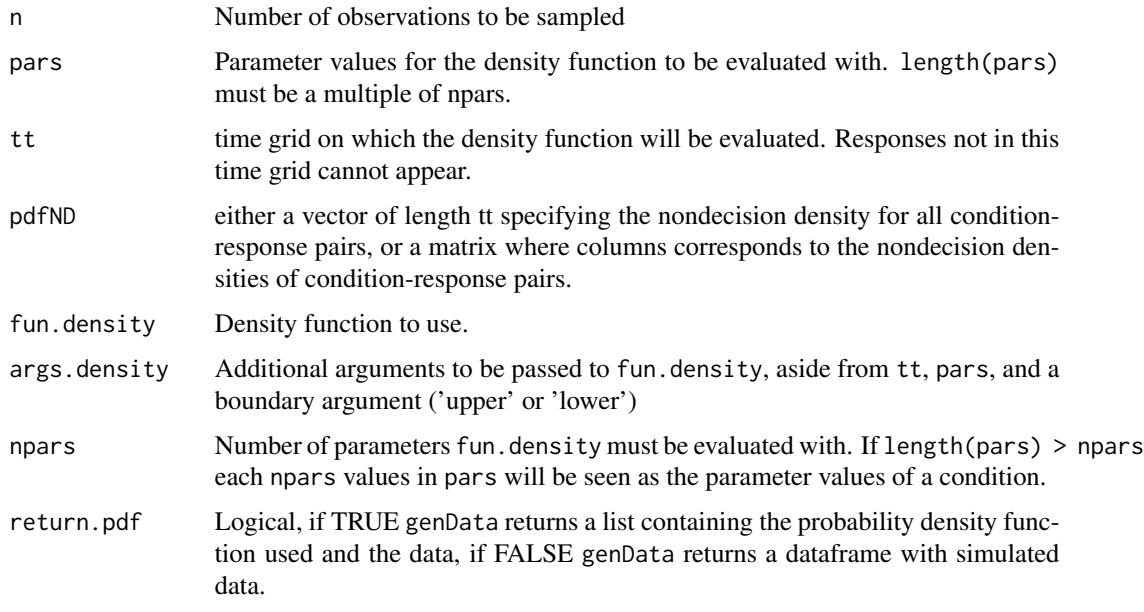

# Details

Simulate data via multinomial sampling. The response options to sample from should be provided in tt. The number of conditions is defined as length(pars) / npars.

#### Value

A sorted dataframe where rows represent trials. It contains: a column named rt containing reaction times in seconds, a column named response containing either reponse option lower or upper, and a column named condition indicating which condition a trials belongs to. If return.pdf is TRUE it returns a list where the first element is the sorted dataframe, the second through the fifth elements are lists that contain densities used for simulating data.

# Examples

```
tt = seq(0, 5, .01)pdfND = dbeta(tt, 10, 30)
n = 100pars = c(1, 2, .5, .5, .5)dat = simData(n, pars, tt, pdfND)
head(dat)
```
<span id="page-21-1"></span>testFun *Test fun.density with lower and upper bounds*

# Description

Test fun.density with lower and upper bounds

# Usage

```
testFun(fun.density, lower, upper, args = list())
```
# Arguments

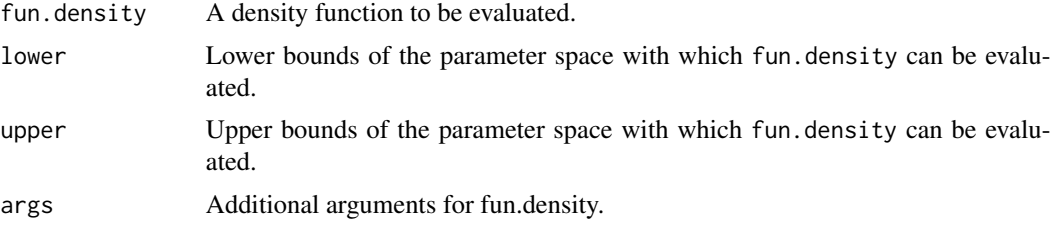

# Details

A function that is called whenever a nondefault density function is passed to DstarM. It does some rough error checking.

# Value

Returns TRUE if no errors occured, otherwise returns an error message

```
lower = c(.5, -6, .1, 0, 0)upper = c(2, 6, .99, .99, 10)
args = list(t = seq(0, 5, .01), pars = lower, boundary = 'lower',DstarM = TRUE)
testFun(fun.density = Voss.density, lower = lower, upper = upper,
args = args)# TRUE
```
<span id="page-21-0"></span>

<span id="page-22-0"></span>

Upgrade a DstarM object for backwards compatability

#### Usage

```
upgradeDstarM(x)
```
#### Arguments

x an object of class D\*M or DstarM.

#### Value

An object of class DstarM.fitD, DstarM.fitND, or DstarM.fitObs.

Voss.density *Calculate model density for a given set of parameters*

#### **Description**

Calculate model density for a given set of parameters

#### Usage

Voss.density(t, pars, boundary, DstarM = TRUE, prec = 3)

 $LBA.density(t, pars, boundary, DstarM = TRUE, ...)$ 

Wiener.density(t, pars, boundary, DstarM)

#### Arguments

t Time grid for density to be calculated on.

pars Parameter vector where (if DstarM == TRUE) the first index contains the boundary parameter, the second contains the drift speed, the third contains the relative starting point, the fourth contains a proportion of the maximum size of the variance on the relative starting point, the fifth contains the standard deviation of the drift speed. if DstarM  $==$  FALSE then third index of pars contains the Ter, the fifth the drift speed, the the sixth contains a proportion of the maximum size of the variance on the relative starting point, the fifth contains the standard deviation of the drift speed, and the seventh contains a proportion of the maximum variance of the Ter.

<span id="page-23-0"></span>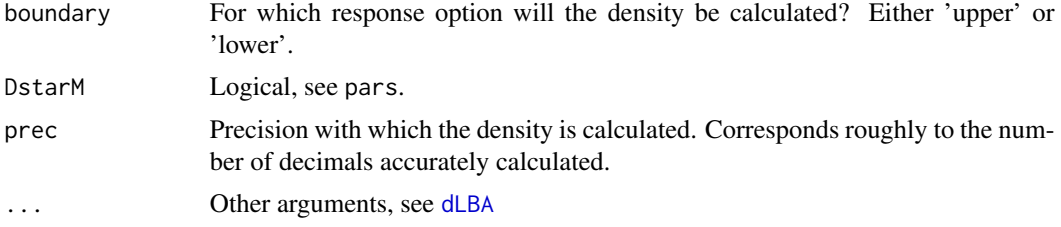

#### Details

These functions are examples of what fun.density should look like. Voss.density is an adaptation of [ddiffusion](#page-0-0), LBA.density is an adaptation of [dLBA](#page-0-0), and wiener.density is an adaptation of [dwiener](#page-0-0). To improve speed one can remove error handling. Normally error handling is useful, however because differential evolution can result in an incredible number of function evaluations (more than 10.000) it is recommended to omit error handling in custom density functions. estDstarM will apply some internal error checks (see [testFun](#page-21-1)) on the density functions before starting differential evolution. A version of ddifusion without error handling can be found in the source code (commented out to pass R check). Note that for in Voss. density if DstarM  $==$  FALSE nondecision parameters are implemented manually and might differ from from how they are implemented in other packages. The parameter  $\tau \vartheta$  specifies the mean of a uniform distribution and  $\tau \vartheta$ specifies the relative size of this uniform distribution. To obtain the lower and upper range of the uniform distribution calculate  $a = t0 - t0$ \*st0, and  $b = t0 + t0$ \*st0.

#### Value

A numeric vector of length length(t) containing a density.

```
t = seq(0, .75, .01)V. pars = c(1, 2, .5, .5, .5)L.parse = c(1, .5, 2, 1, 1, 1)W.pars = V.pars[1:3]V1 = Voss.density(t = t, pars = V.pars, boundary = 'upper', DstarM = TRUE)
V2 = Voss.density(t = t, pars = V.pars, boundary = 'lower', DstarM = TRUE)L1 = LBA.density(t = t, pars = L.pars, boundary = 'upper', DstarM = TRUE)
L2 = LBA.density(t = t, pars = L.pars, boundary = 'lower', DstarM = TRUE)
W1 = Wiener.density(t = t, pars = W.pars, boundary = 'upper', DstarM = TRUE)
W2 = Wiener.density(t = t, pars = W.pars, boundary = 'lower', DstarM = TRUE)densities = cbind(V1, V2, L1, L2, W1, W2)matplot(t, densities, type = 'b', ylab = 'Density', lty = 1, las = 1, bty = 'n',
        col = rep(1:3, each = 2), pch = c(0, 15, 1, 16, 2, 17), cex = .8,main = 'Model densities')
legend('topright', legend = c('Voss', 'LBA', 'RWiener'), lty = 1,
       pch = 15:17, col = 1:3, bty = 'n')
```
# <span id="page-24-0"></span>Index

approxfun, *[13](#page-12-0)* battacharyya *(*chisq*)*, [2](#page-1-0) chisq, [2](#page-1-0) chisqFit, [3](#page-2-0) ddiffusion, *[24](#page-23-0)* DEoptim, *[8](#page-7-0)* DEoptim.control, *[6,](#page-5-0) [7](#page-6-0)*, *[10](#page-9-0)* dLBA, *[24](#page-23-0)* dwiener, *[24](#page-23-0)* ecdf, *[5](#page-4-0)* estCdf, [5,](#page-4-0) *[13](#page-12-0)* estDstarM, [6,](#page-5-0) *[11](#page-10-0)*, *[14](#page-13-0)* estND, [9,](#page-8-0) *[11](#page-10-0)* estObserved, *[4](#page-3-0)*, [11,](#page-10-0) *[17](#page-16-0)* estQdf, [12,](#page-11-0) *[17](#page-16-0)* getPdfs, [13](#page-12-0) getSter, [14](#page-13-0) getTer, [15](#page-14-0) hellinger *(*chisq*)*, [2](#page-1-0) LBA.density *(*Voss.density*)*, [23](#page-22-0) lines, *[17](#page-16-0)* normalize, [15](#page-14-0) obsQuantiles, [16](#page-15-0) plotObserved, [17](#page-16-0) quantile, *[16](#page-15-0)* rtDescriptives, [19,](#page-18-0) *[20](#page-19-0)* rtHist, *[19](#page-18-0)*, [20](#page-19-0) simData, [21](#page-20-0) testFun, *[7](#page-6-0)*, [22,](#page-21-0) *[24](#page-23-0)*

upgradeDstarM, [23](#page-22-0)

Voss.density, [23](#page-22-0)

Wiener.density *(*Voss.density*)*, [23](#page-22-0)